## 臺北市商業密集地區

 $\mathbb{R}$ 

 $\circledS$ 

 $\delta$ 

回  $\delta$ 

回  $\delta$ 

回

回

回

回

 $\circledS$ 

 $\circledS$ 

 $45$ 

 $\mathcal{G}$ 

 $\frac{1}{2}$ 

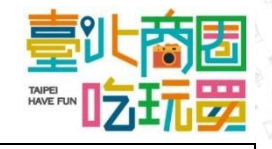

Ô.

(商圈、捷運站、街區、百貨、聚集地)

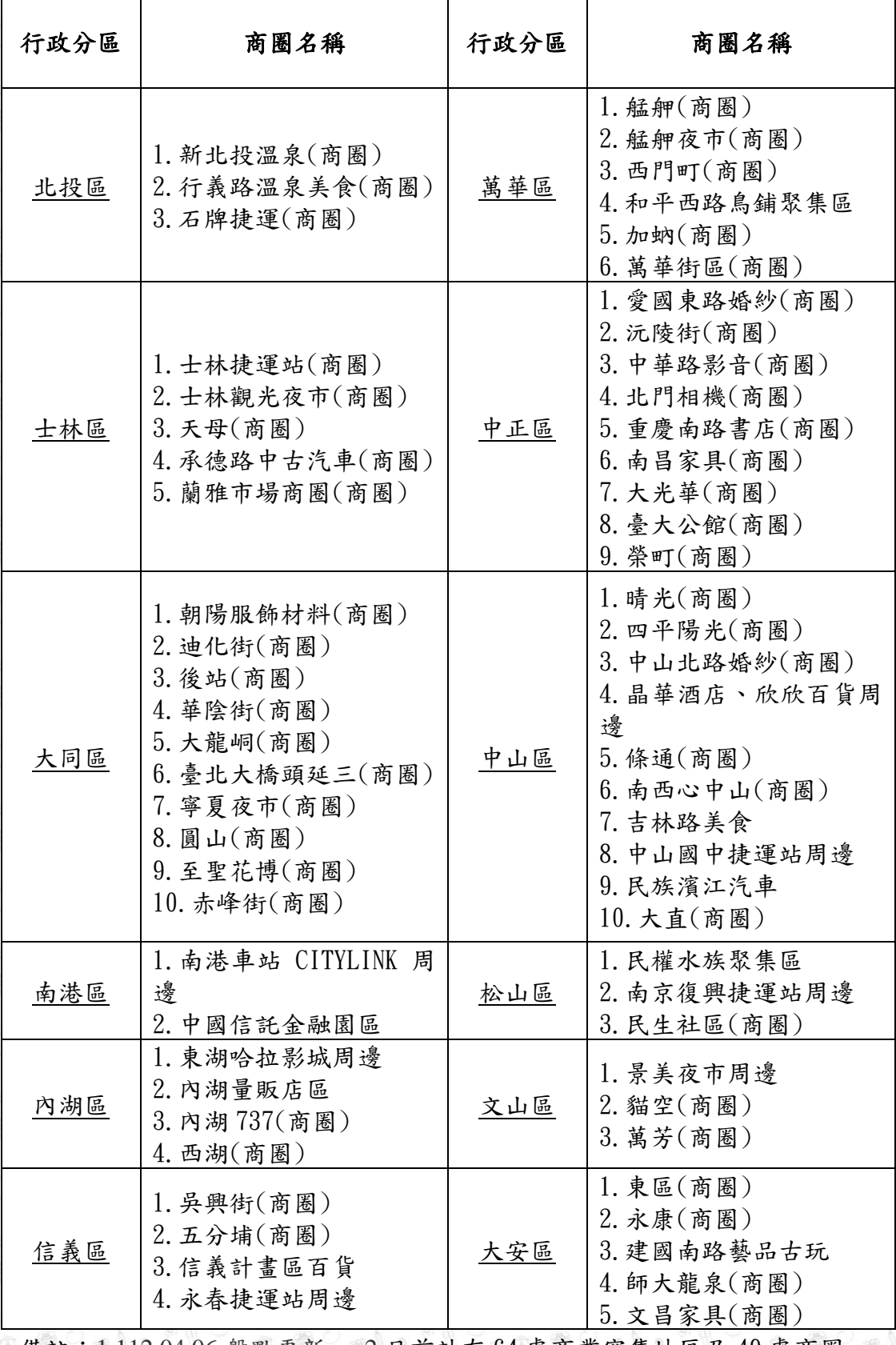

備註:1.112.04.06 盤點更新 2.目前計有 64 處商業密集地區及 49 處商圈

 $\mathbb{C}$  $\mathcal{A}$ 

é.

 $\sigma >$ 

 $\rightarrow$  a

40

é.

é.

÷

 $\frac{1}{2n}$ 

Á